# **FIRST - Bug #3519**

# **Proof of concept: Demographic data incorporation**

10/08/2008 09:34 PM - ben leinfelder

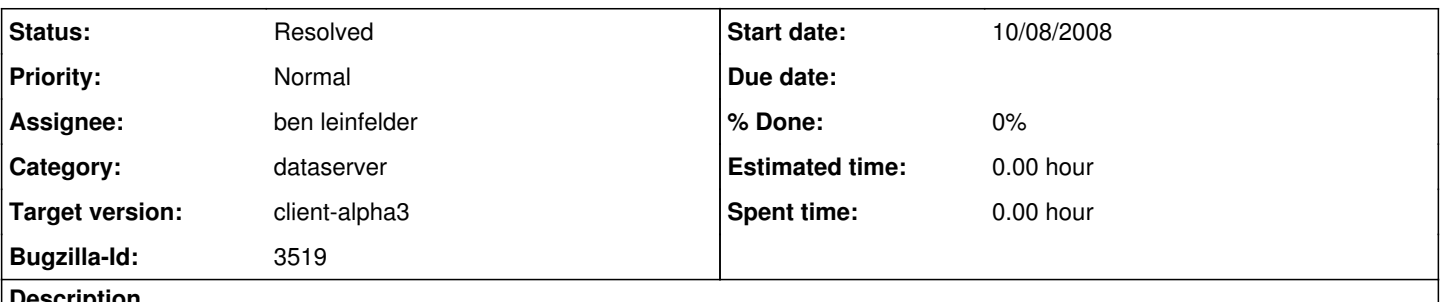

**Description**

In lieu of providing an interface for importing [variable] demographic data, we can prescribe a table structure for the demographic data, upload it to the server (manually) and then reference it when joining assessment data and metadata.

### **History**

### **#1 - 12/01/2008 08:39 PM - ben leinfelder**

added a menu option to select a csv and add it as another data file in the edml package. we need to determine exactly what fields (and the order) this file should contain. so far i've only defined it as: -studentId -gender -race -age

TODO:

-minimal file checking (make sure it conforms or nearly conforms to the expected structure) -encrypting the studentId such that it can match the assessment response data when joining the two data files

### **#2 - 12/02/2008 05:29 PM - ben leinfelder**

after soliciting advice from our FIRST group, this is a proposal for the structure of the demographic data:

student\_id - Student ID term - Semester/Quarter (when the data was pulled) major - Major gpa - GPA citizenship - Citizenship (country) ethnicity - Ethnicity gender - Gender dob - Date of birth high school - Name of high school hs\_zip - ZIP code of high school hs\_graduation\_year - Year of high school graduation hs gpa - High school grade point SAT\_type - SAT Test Type SAT\_score - SAT Test Score ACT\_english\_score - ACT English Test Score ACT\_math\_score - ACT Math Test Score ACT\_reading\_score - ACT Reading Test Score ACT\_science\_score - ACT Science Test Score ACT\_composite\_score - ACT Composite Test Score AP\_type - AP Test Type AP\_score - AP Test Score other\_test\_type - Any other institution-specific Test Type other\_test\_score - AP Test Score

#### **#3 - 12/03/2008 11:13 AM - ben leinfelder**

student id is now sharing the same encryption method used for importing assessment data.

#### **#4 - 02/26/2009 10:50 AM - ben leinfelder**

as a proof-of-concept, this works. you can attach a standard demographic data file to an assessment data package and upload that with the student data.

on the server side, you are given the option to include that data in the download if it is present for the datapackage[s]

## **#5 - 03/27/2013 02:23 PM - Redmine Admin**

Original Bugzilla ID was 3519